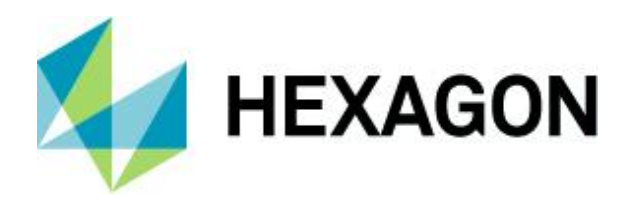

Release guide

# **Release guide**

M.App X 2023

Version 16.8.0

12 September 2023

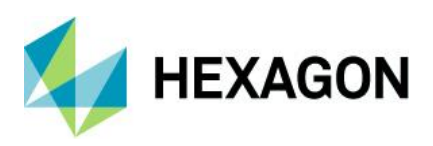

# **Contents**

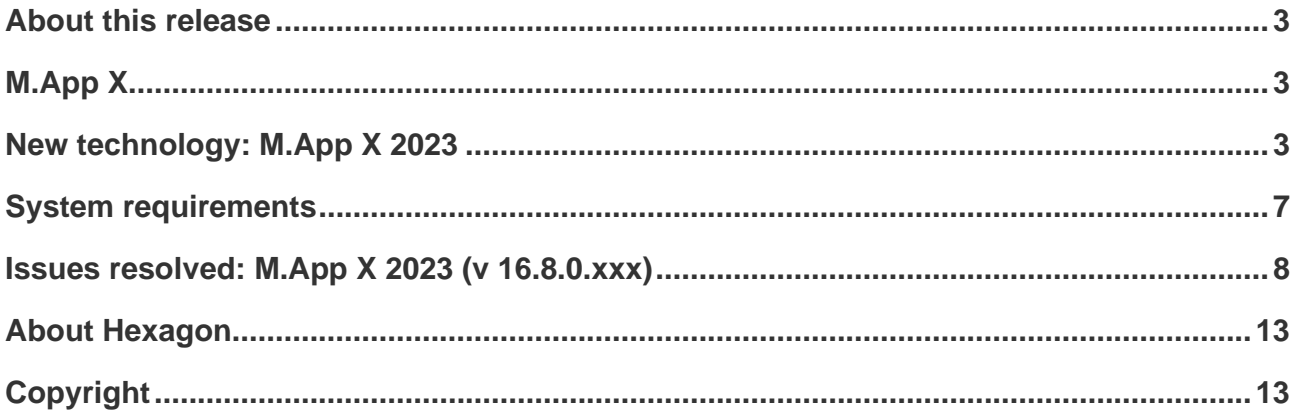

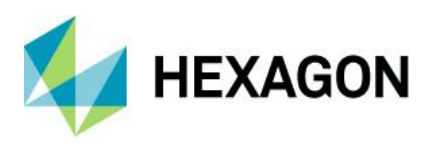

# <span id="page-2-0"></span>**About this release**

This document describes the latest enhancements, fixes and system requirements for M.App X 2023.

For information on new features, see New technology. For information on fixes that were made for this release, see Issues resolved. For information on hardware and software requirements, see [System](#page-6-0)  [requirements.](#page-6-0)

This document is an overview and does not provide all details about the product's capabilities. See the [product description,](https://bynder.hexagon.com/m/6e28c811e6398746/original/Hexagon_SIG_M-App_X_2023_product_description.pdf) [online help](https://hexagongeospatial.fluidtopics.net/search/all?filters=HGD_Product~%2522M.App+X%2522&content-lang=en-US) and other documents provided with M.App X for more information.

# <span id="page-2-1"></span>**M.App X**

M.App X provides tools to exploit imagery and create imagery-derived information products and reports deployed in an enterprise platform for system integrators. All M.App X users can create and share information across the enterprise using the rich, web-based client application.

# <span id="page-2-2"></span>**New technology: M.App X 2023**

### User-facing improvements and additions

The improvements in this section describe changes that affect either the use of the client application or its performance.

### User roles

User roles can be created using the Admin console. A user role can restrict which features of the M.App X application are available. This allows roles tailored to specific workflows to be created. Each user is assigned a role in the Admin console.

There is a new page in the Admin console for managing roles. They can be created, edited, copied and deleted. The Admin and user roles are permanent and cannot be changed.

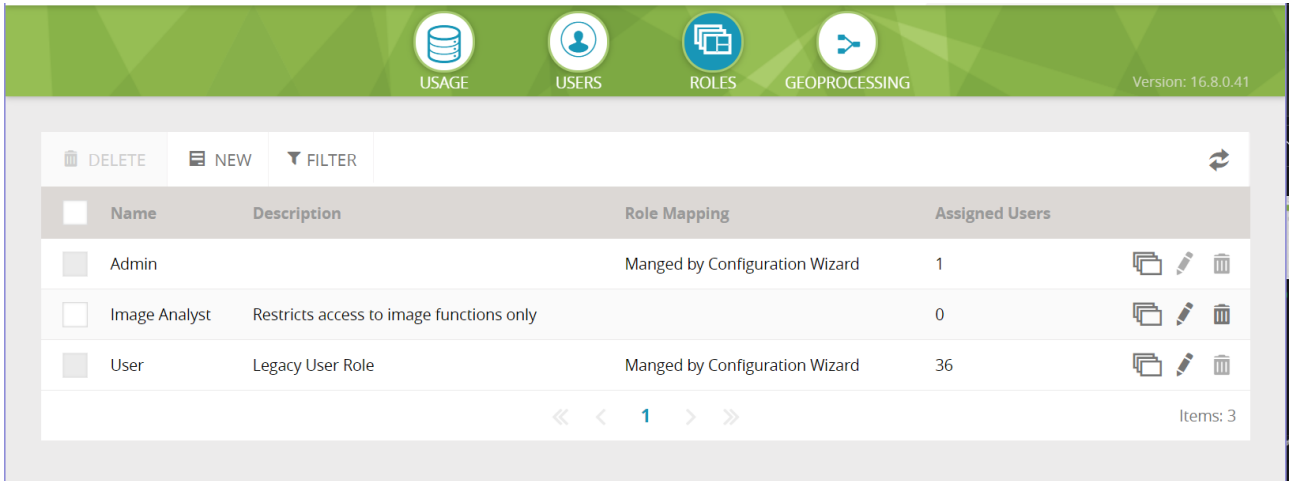

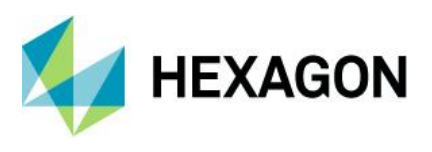

There is a dialog for creating and managing customized roles. The role can have Admin access privilege and it can have reduced functionality. If functionality is removed, its components will be removed from the client user interface.

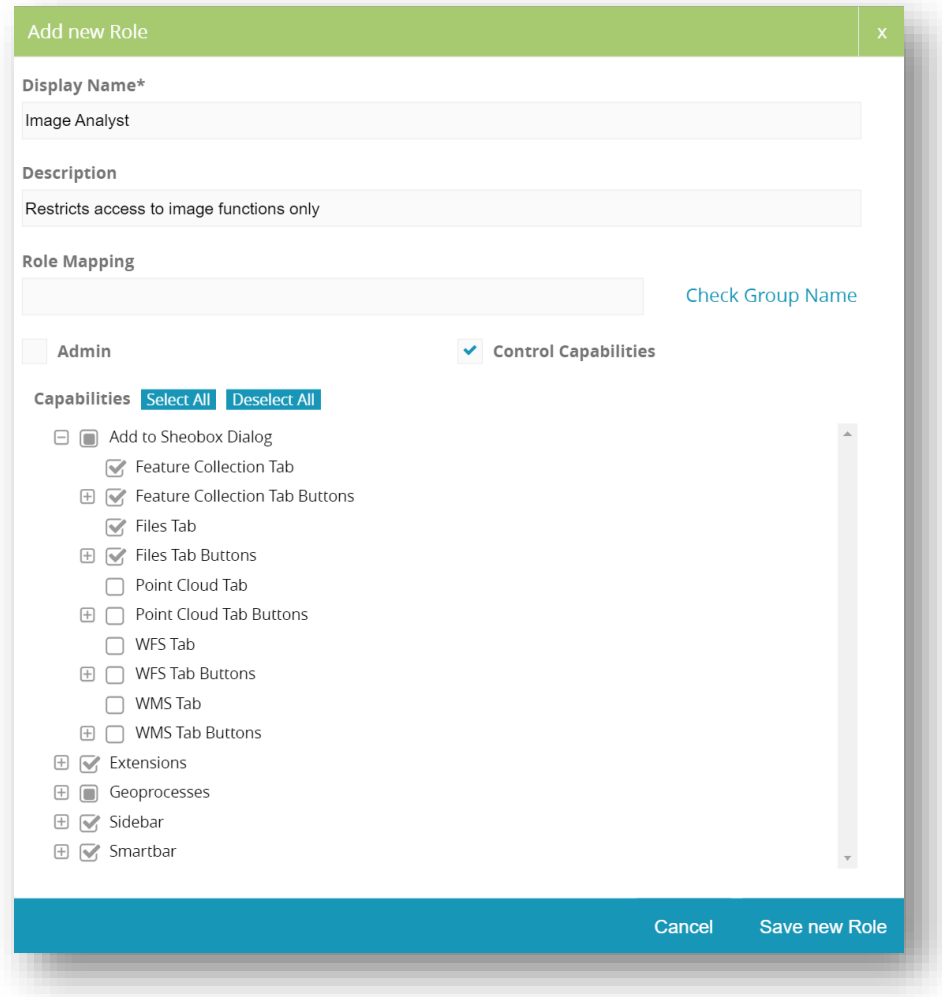

### Gap Fill and Height Offset for point cloud

Point cloud appearance can be improved by filling the gaps between the points, and point clouds can now have an offset applied to lift them up if needed.

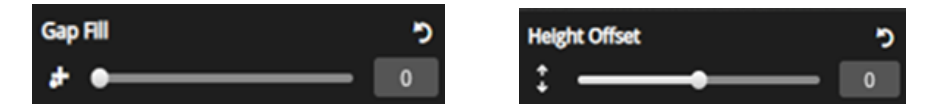

### Improved measurements panel and introduction of lock tool

The measurements panel has several usability improvements including a copy button to copy measurements and a lock button to control whether the measurement tool can be used repeatedly.

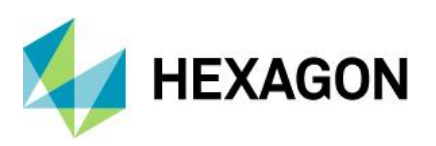

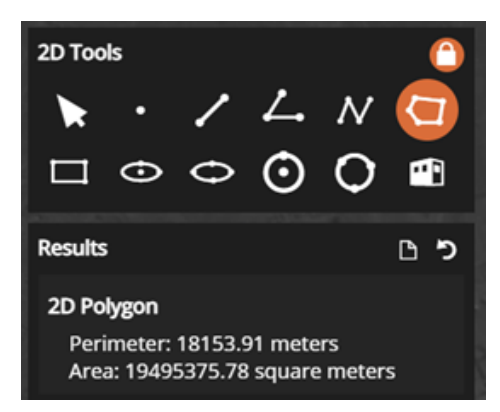

### Measurements in 3D display mode

When the view is in the 3D mode there is now a set of 3D measurement tools available.

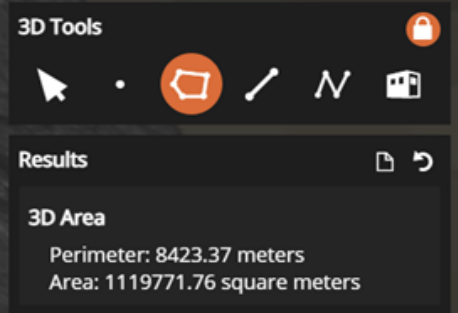

### Folder names are now sorted in move/copy dialogs

When there are a lot of shoeboxes, this makes it much easier to find the desired target location.

### Improved coordinate toolbar

The coordinate bar has been improved to show instructions on the left with tools to enter coordinates on the right.

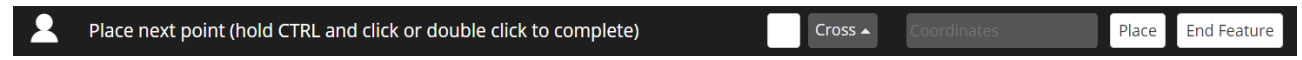

## Option to launch metadata for corresponding layers from contents panel

There is now a button that appears on the layer in the contents panel when metadata is available. Clicking on the button shows the metadata dialog.

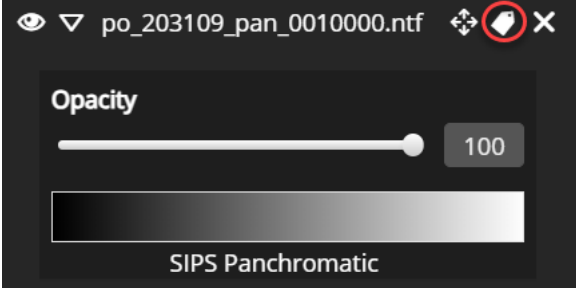

Search option in User Preferences and Shoebox panel

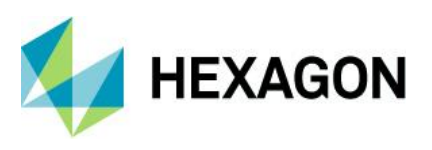

Both the User Preferences dialog and the Shoebox panel now provide a search feature which makes it easier to find items using a familiar search box approach.

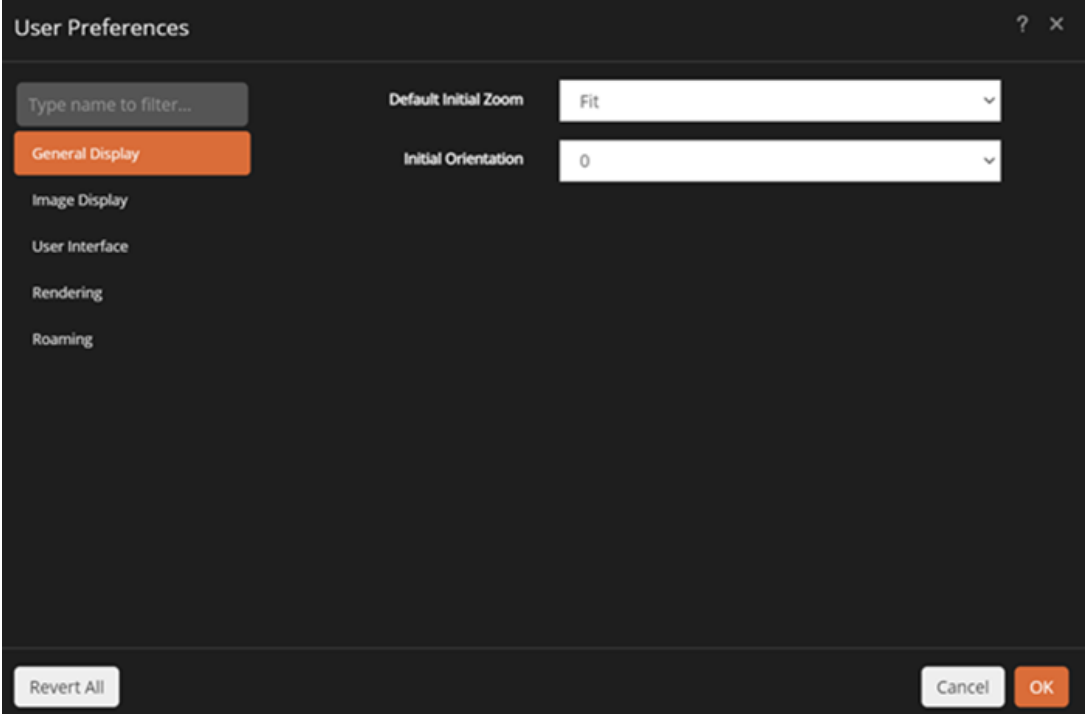

#### Swap Images option for Stereo Pair shoebox entry

It's common for stereo pairs to be in the wrong left/right order, so this makes it easy to correct with just one button.

#### Metadata information for the shoebox entries of point cloud and WFS

Shoebox metadata can now be displayed for point cloud data and for WFS entries.

#### Refresh option for shoeboxes and shoebox entries

When using two or more instances of M.App X and working within the same shoebox, the two can be out of sync. The refresh button allows the contents of the shoebox to be refreshed and reflect any recent changes.

#### Ability to read/display KML-based features in the form of WMS

When LuciadFusion is installed KML files can be served as a WMS service.

#### Ability to view (contents) of the text-based files in the shoebox

Text files that are registered in the shoebox as "Other" can now be viewed in a simple text viewer.

#### Swagger Console

The Swagger Console is a web-based tool for exploring available REST APIs. In the past this console was an optional installation and configuration. Now this is installed and configured by default.

The URL is https://<mappx-domain>/swagger-ui/index.html.

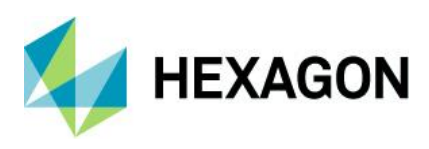

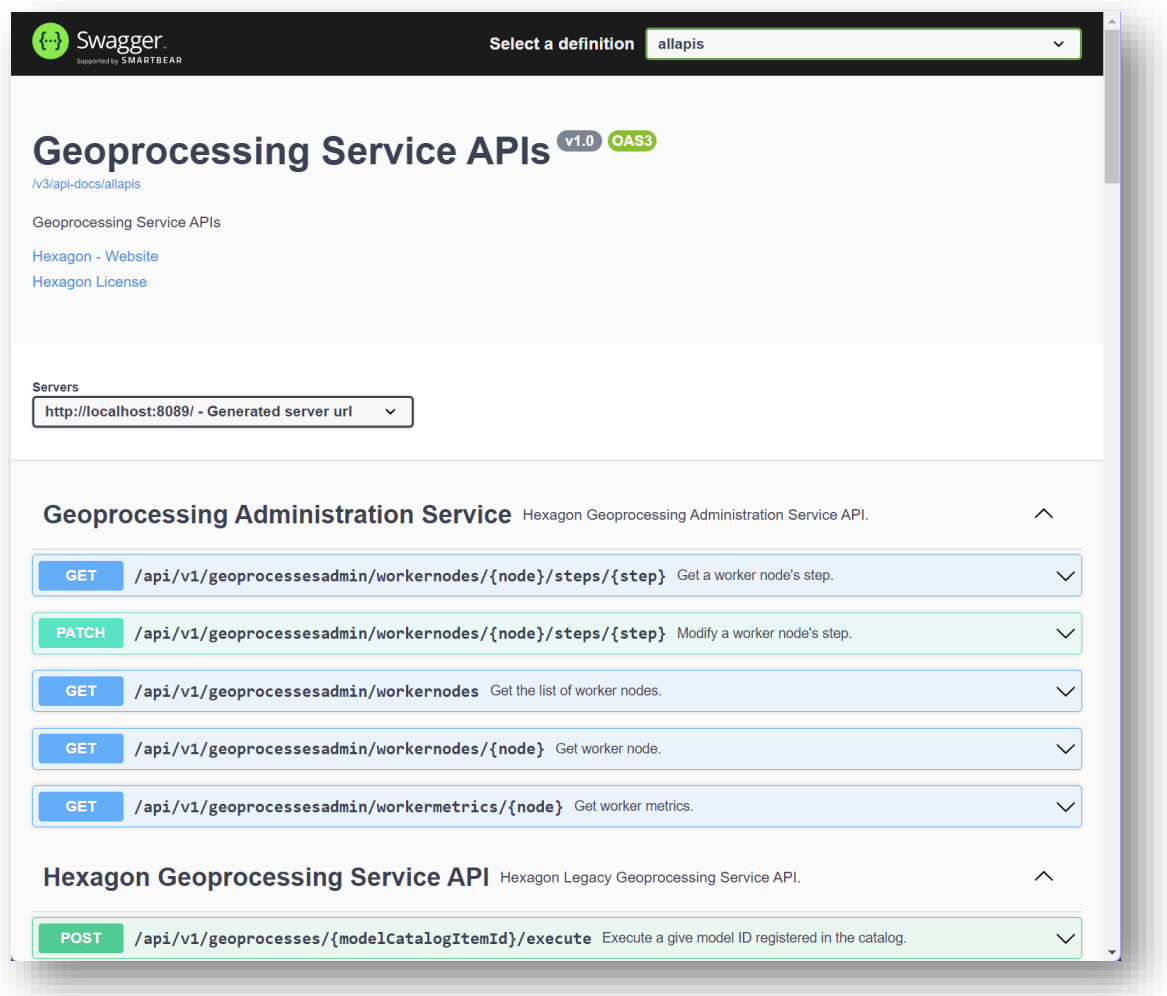

# <span id="page-6-0"></span>**System requirements**

#### Server

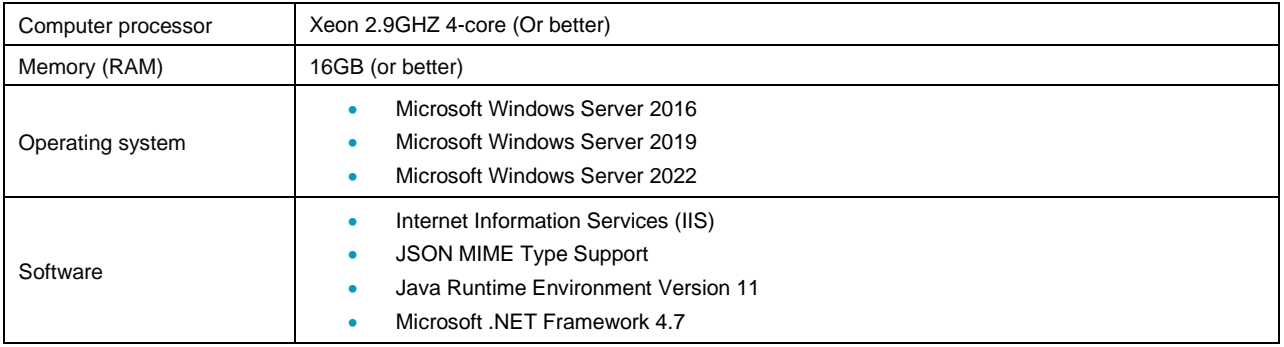

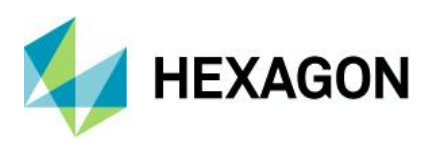

#### Client

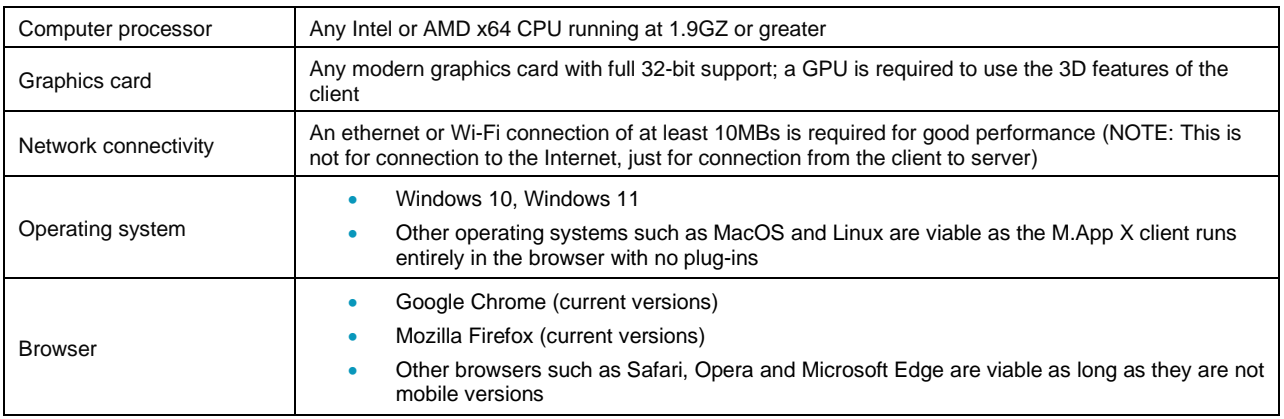

# <span id="page-7-0"></span>**Issues resolved: M.App X 2023 (v 16.8.0.xxx)**

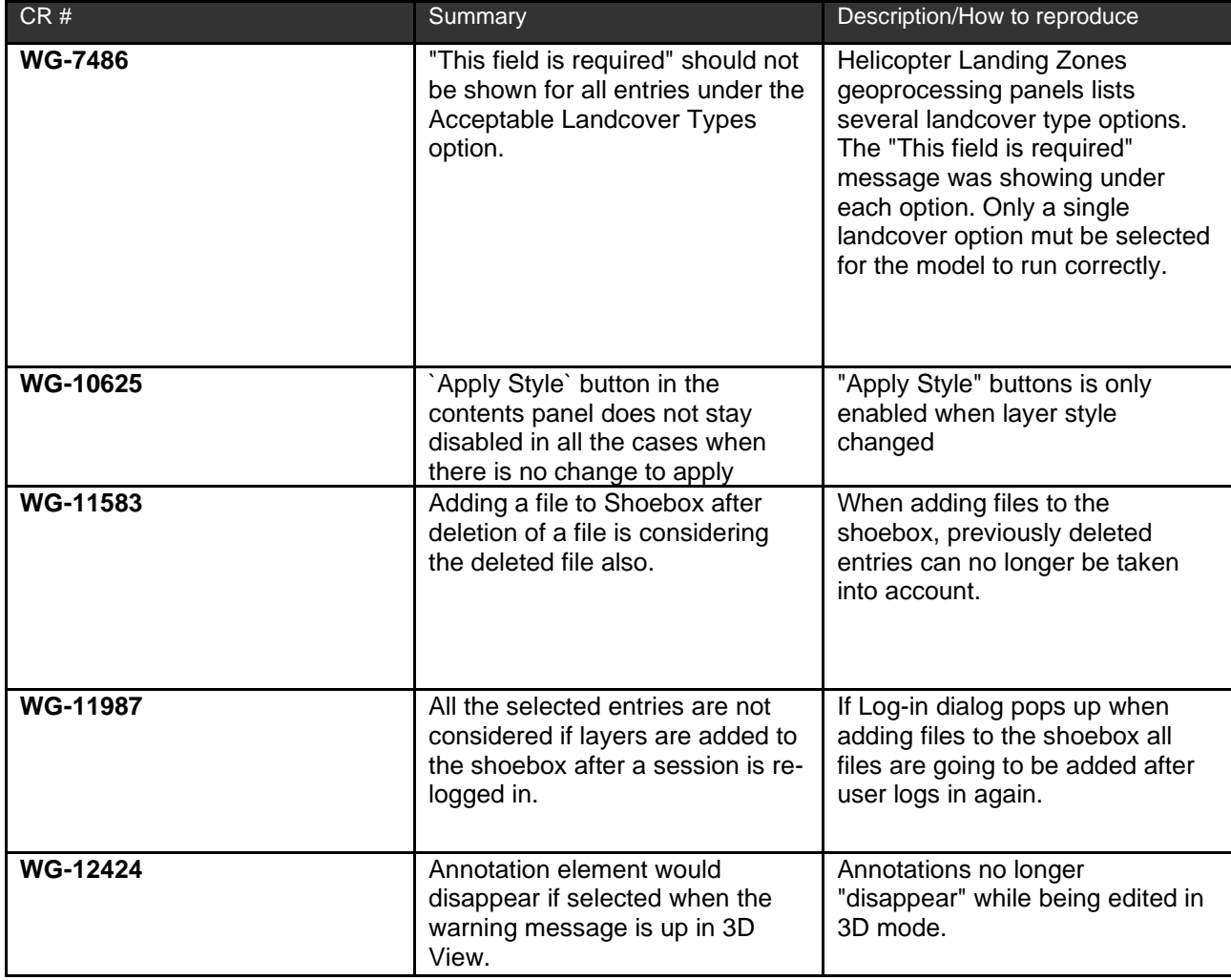

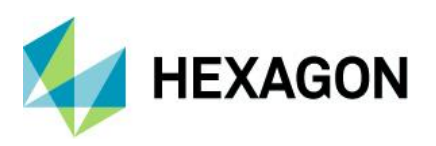

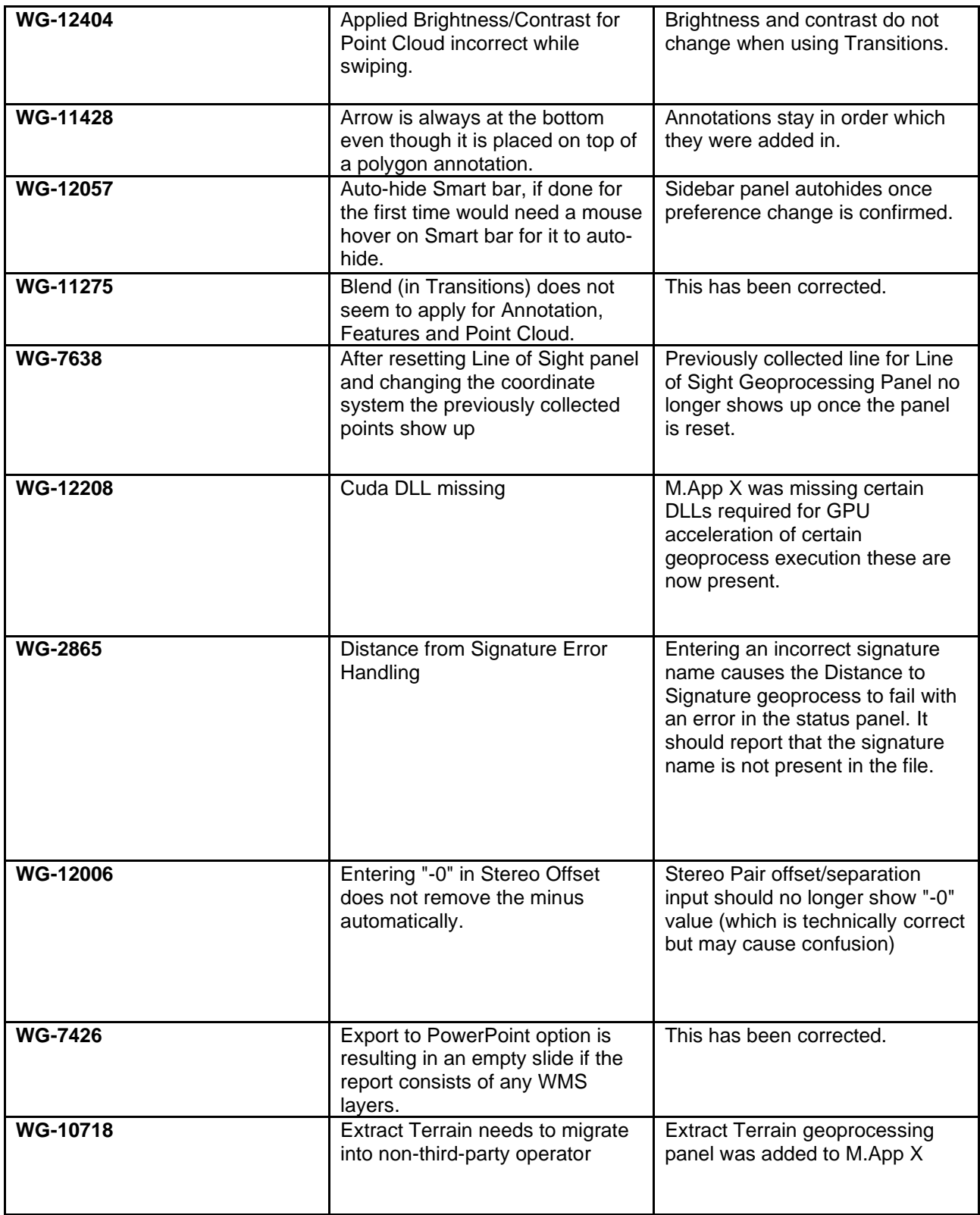

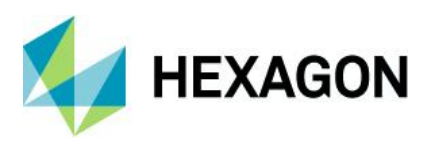

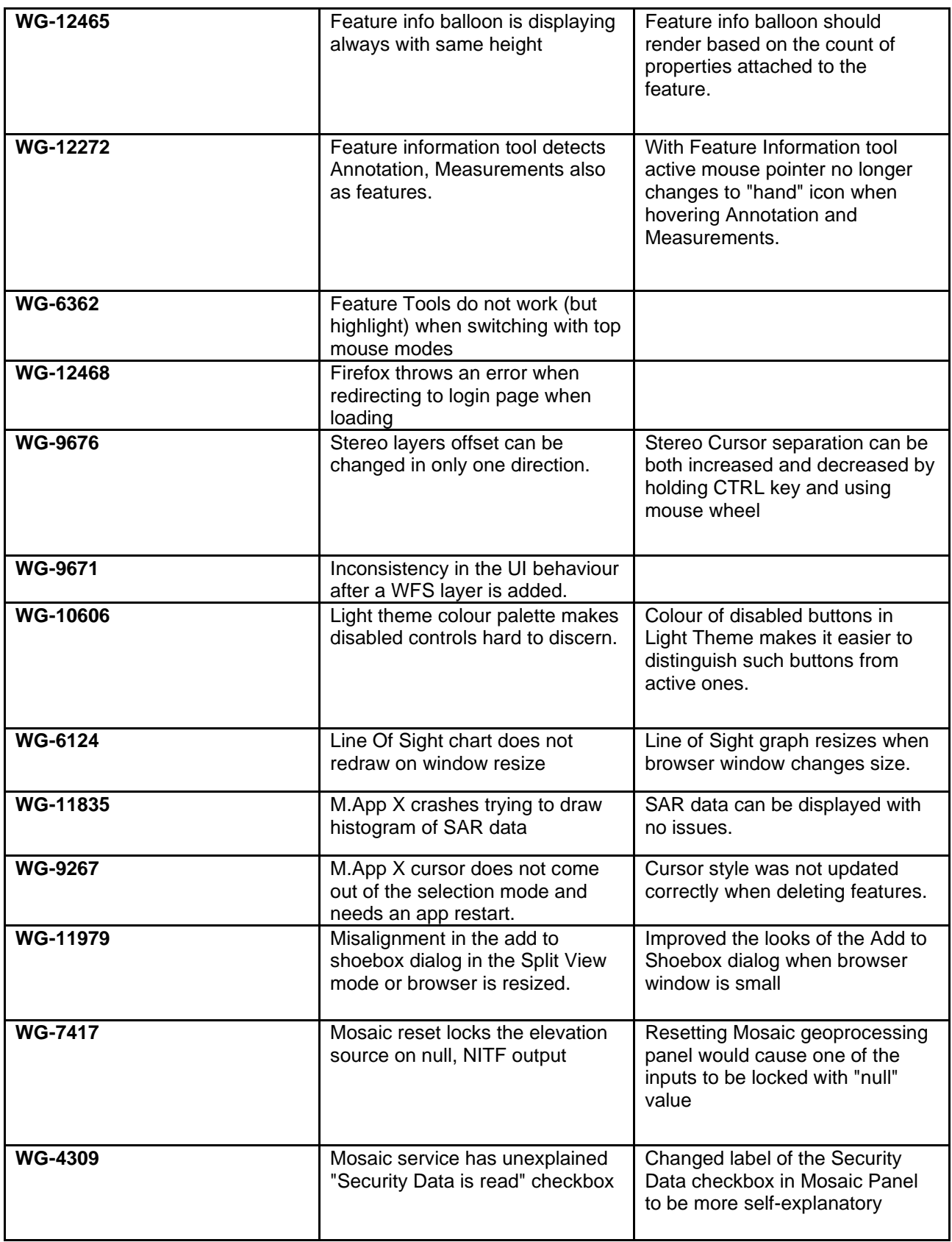

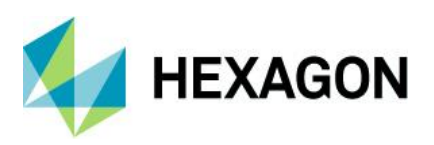

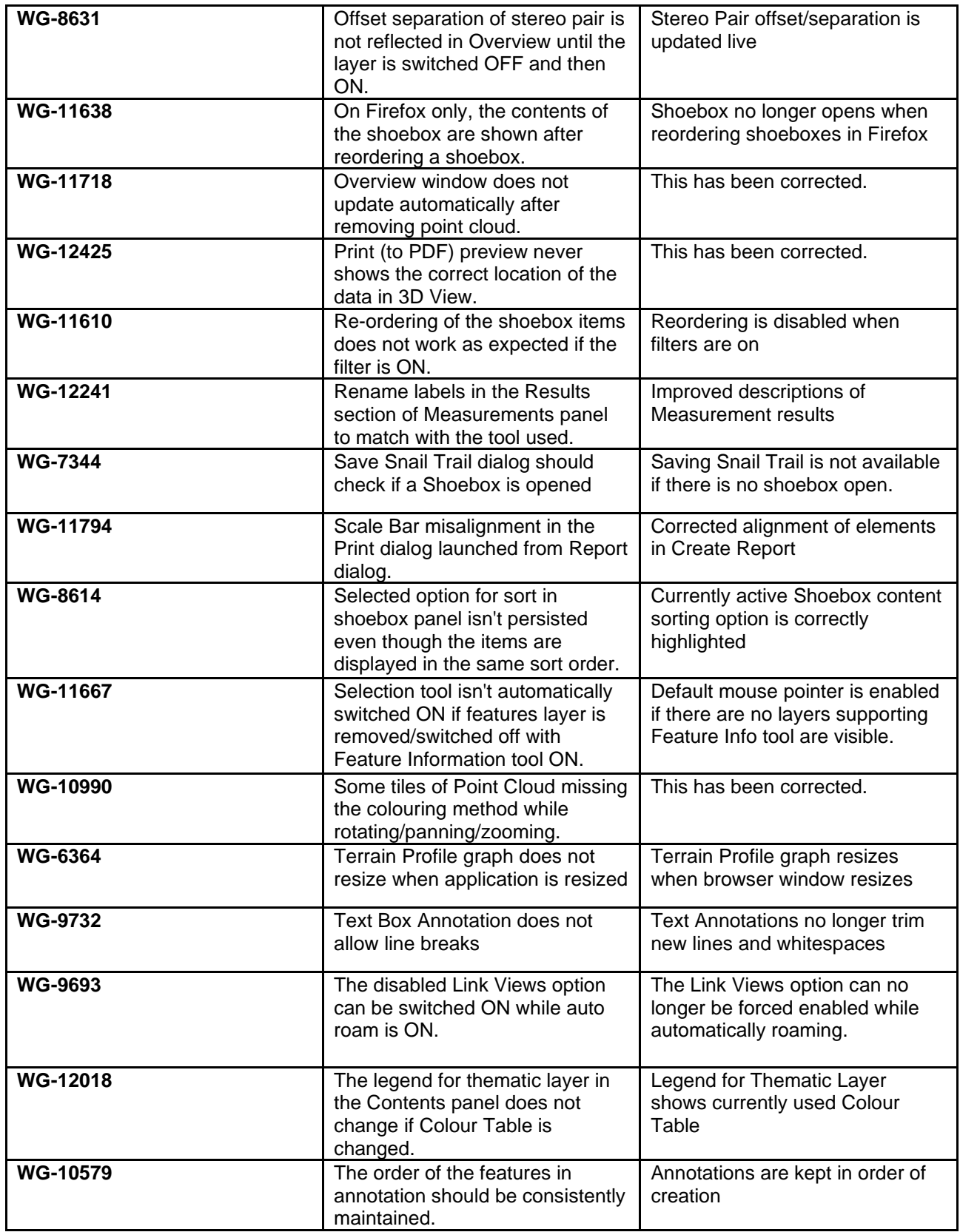

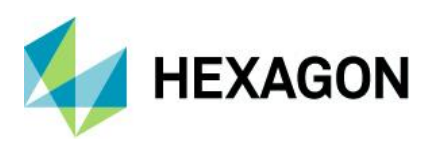

<span id="page-11-0"></span>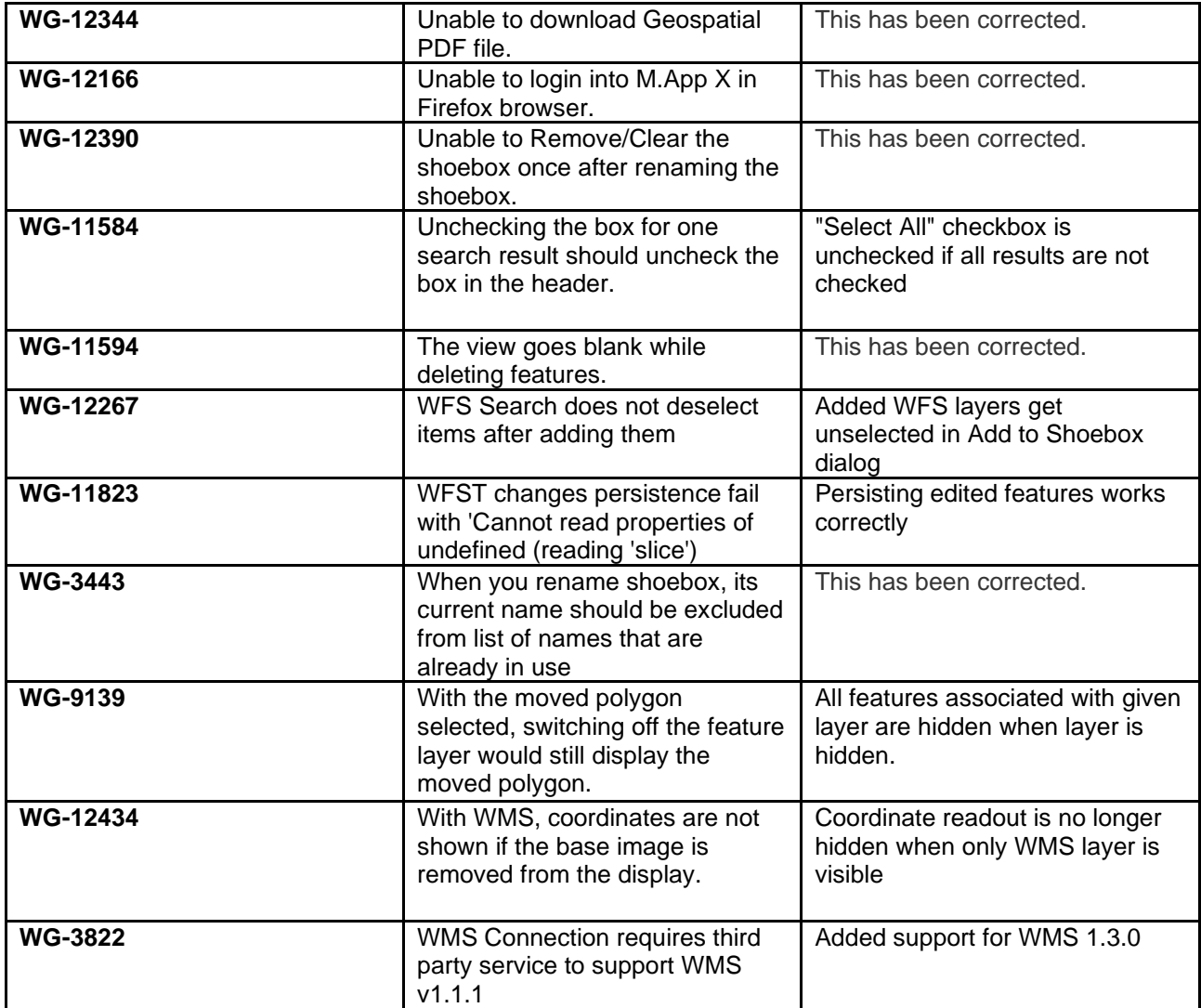

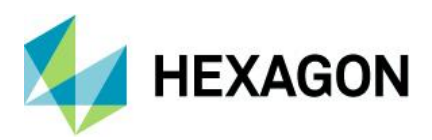

# **About Hexagon**

Hexagon is the global leader in digital reality solutions, combining sensor, software and autonomous technologies. We are putting data to work to boost efficiency, productivity, quality and safety across industrial, manufacturing, infrastructure, public sector, and mobility applications.

Our technologies are shaping production and people-related ecosystems to become increasingly connected and autonomous – ensuring a scalable, sustainable future.

Hexagon's Safety, Infrastructure & Geospatial division improves the resilience and sustainability of the world's critical services and infrastructure. Our solutions turn complex data about people, places and assets into meaningful information and capabilities for better, faster decision-making in public safety, utilities, defense, transportation and government.

Hexagon (Nasdaq Stockholm: HEXA B) has approximately 24,000 employees in 50 countries and net sales of approximately 5.2bn EUR. Learn more at [hexagon.com](https://hexagon.com/) and follow us [@HexagonAB.](https://twitter.com/hexagonab)

# <span id="page-12-0"></span>**Copyright**

© 2023 Hexagon AB and/or its subsidiaries and affiliates. All rights reserved. All other trademarks or service marks used herein are property of their respective owners.

Warning: The product made the subject of this documentation, including the computer program, icons, graphical symbols, file formats, audio-visual displays and documentation (including this documentation) (collectively, the "Subject Product") may be used only as permitted under the applicable software license agreement, and subject to all limitations and terms applicable to use of the Subject Product therein. The Subject Product contains confidential and proprietary information of Intergraph Corporation, a member of the Hexagon Group of companies ("Hexagon"), its affiliates, and/or third parties. As such, the Subject Product is protected by patent, trademark, copyright and/or trade secret law and may not be transferred, assigned, provided, or otherwise made available to any third party in violation of applicable terms and conditions cited further below.

### Terms of Use

By installing, copying, downloading, accessing, viewing, or otherwise using the Subject Product, you agree to be bound by the terms of the EULA found here: [https://www.hexagonsafetyinfrastructure.com/-](https://www.hexagonsafetyinfrastructure.com/-/media/Legal/Hexagon/SI/Licenses/EULA_SA_SIG-Eng_062023.pdf) [/media/Legal/Hexagon/SI/Licenses/EULA\\_SA\\_SIG-Eng\\_062023.pdf.](https://www.hexagonsafetyinfrastructure.com/-/media/Legal/Hexagon/SI/Licenses/EULA_SA_SIG-Eng_062023.pdf)

### **Disclaimers**

Hexagon and its suppliers believe the information in this publication is accurate as of its publication date. Hexagon is not responsible for any error that may appear in this document. The information and the software discussed in this document are subject to change without notice.

Language Translation Disclaimer: The official version of the Documentation is in English. Any translation of this document into a language other than English is not an official version and has been provided for convenience only. Some portions of a translation may have been created using machine translation. Any translation is provided "as is." Any discrepancies or differences occurring in a translation versus the official English version are not binding and have no legal effect for compliance or enforcement purposes. Hexagon disclaims any and all warranties, whether express or implied, as to the accuracy of any translation.

Reasonable efforts have been made to provide an accurate translation; however, no translation, whether automated or provided by human translators is perfect. If any questions arise related to the accuracy of the information contained in a translated version of Documentation, please refer to its official English version.

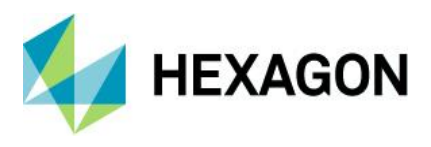

Additionally, some text, graphics, PDF documents, and/or other accompanying material may not have been translated.

# Links To Third Party Websites

This Document may provide links to third party websites for your convenience and information. Third party websites will be governed by their own terms and conditions. Hexagon does not endorse companies or products to which it links.

Third party websites are owned and operated by independent parties over which Hexagon has no control. Hexagon shall not have any liability resulting from your use of the third party website. Any link you make to or from the third party website will be at your own risk and any information you share with the third party website will be subject to the terms of the third party website, including those relating to confidentiality, data privacy, and security.

Hexagon provides access to Hexagon international data and, therefore, may contain references or cross references to Hexagon products, programs and services that are not announced in your country. These references do not imply that Hexagon intends to announce such products, programs or services in your country.

## Revisions

Hexagon reserves the right to revise these Terms at any time. You are responsible for regularly reviewing these Terms. Your continued use of this Document after the effective date of such changes constitutes your acceptance of and agreement to such changes.

## **Questions**

[Contact us](https://hexagon.com/company/contact-us) with any questions regarding these Terms.